# Audrey Shiny Piero Lissoni

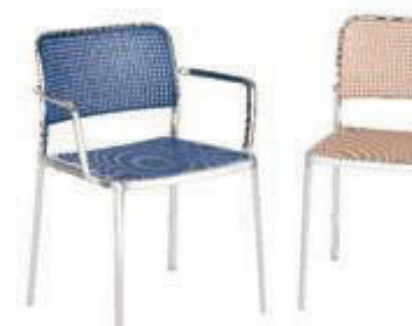

### **POLISHED FRAME**

With the Audrey seat, Kartell's technological innovation has pushed its know-how to new frontiers. This use of aluminium combined with plastic and the polish achieved through the sophisticated process of robotisation makes Audrey an industrial seat with an extremely competitive quality/price ratio even though<br>it is a very valuable piece made of aluminium and the entire production process takes place in Italy. The polished version of Audrey can be used only indoors whereas the polished aluminium version with a protective coating of paint can be used outdoors as well.

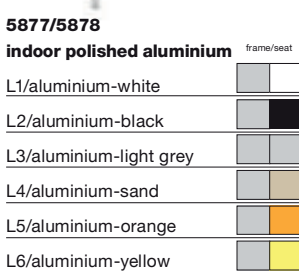

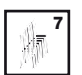

L7/aluminium-blue

#### 5871/5872

polished aluminium with protective

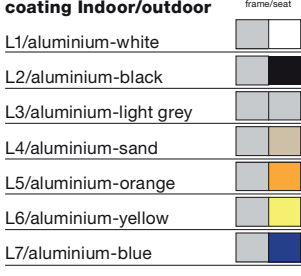

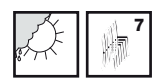

#### **Material**

**Indoor frame:** Polished aluminium Indoor/outdoor frame: Polished aluminium with protective coating for outdoors

Seat and back: Batch-dyed modified polypropylene

## EN 1728:2000

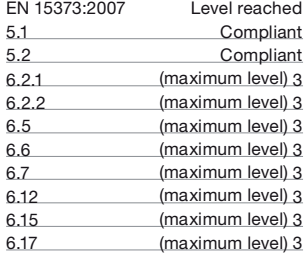

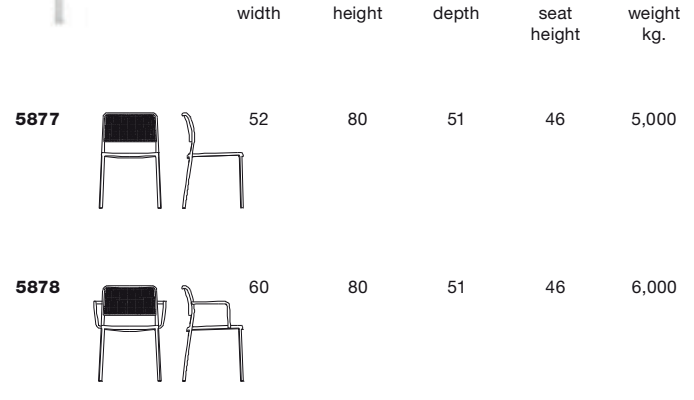

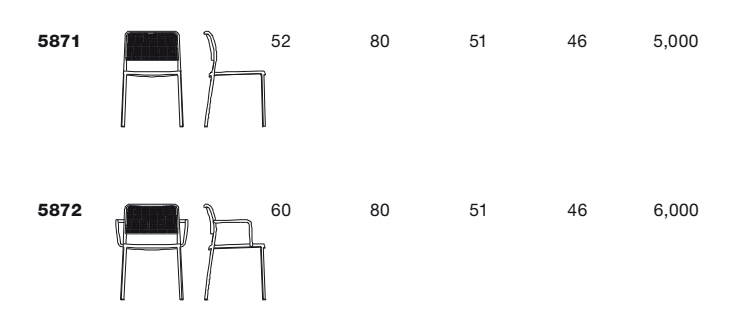

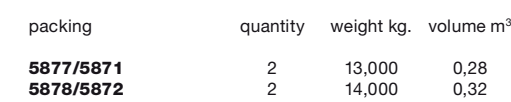